# westermann

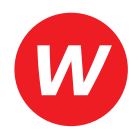

# **3** EN

# **Erarbeitet von**

Giuseppe Burgio Florian Nuxoll Andrej Rempe

# **Herausgegeben von**

Florian Nuxoll

ARBEITSHEFT

#### **Bildquellenverzeichnis:**

Berghahn, Matthias, Bielefeld: 20, 61. iStockphoto.com, Calgary: AntonioGuillem Titel. Landeszentrale für Medien und Kommunikation (LMK), Ludwigshafen: 51. Marckwort, Ulf, Kassel: 20. stock.adobe.com, Dublin: fgnopporn 57.

Illustrationen: Mario Ellert, Bremen

Wir arbeiten sehr sorgfältig daran, für alle verwendeten Abbildungen die Rechteinhaberinnen und Rechteinhaber zu ermitteln. Sollte uns dies im Einzelfall nicht vollständig gelungen sein, werden berechtigte Ansprüche selbstverständlich im Rahmen der üblichen Vereinbarungen abgegolten.

© 2019 Bildungshaus Schulbuchverlage Westermann Schroedel Diesterweg Schöningh Winklers GmbH, Braunschweig www.westermann.de Westermann GRUPPE

Das Werk und seine Teile sind urheberrechtlich geschützt. Jede Nutzung in anderen als den gesetzlich zugelassenen Fällen bedarf der vorherigen schriftlichen Einwilligung des Verlages. Für Verweise (Links) auf Internet-Adressen gilt folgender Haftungshinweis: Trotz sorgfältiger inhaltlicher Kontrolle wird die Haftung für die Inhalte der externen Seiten ausgeschlossen. Für den Inhalt dieser externen Seiten sind ausschließlich deren Betreiber verantwortlich. Sollten Sie daher auf kostenpflichtige, illegale oder anstößige Inhalte treffen, so bedauern wir dies ausdrücklich und bitten Sie, uns umgehend per E-Mail davon in Kenntnis zu setzen, damit beim Nachdruck der Verweis gelöscht wird.

Die Mediencodes enthalten zusätzliche Unterrichtsmaterialien, die der Verlag in eigener Verantwortung zur Verfügung stellt.

Druck A1 / Jahr 2019 Alle Drucke der Serie A sind inhaltlich unverändert.

Redaktion: lüra – Klemt & Mues GbR, Wuppertal Illustrationen: Mario Ellert, Bremen Umschlaggestaltung: LIO Design GmbH, Braunschweig Umschlagfoto: iStock/AntonioGuillem Layout: Anna-Maria Klages, Wuppertal Druck und Bindung: Westermann Druck Zwickau GmbH

ISBN 978-3-425-**04553**-3

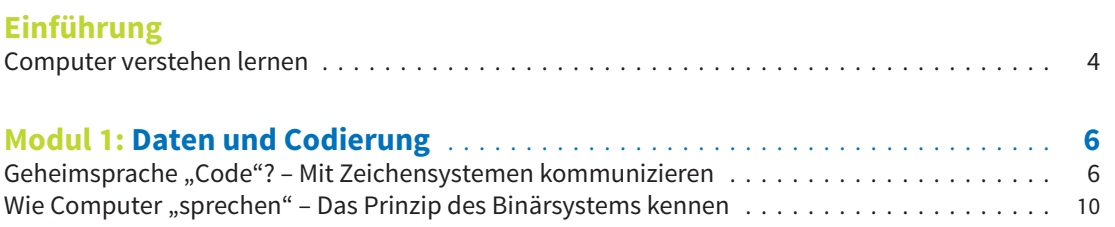

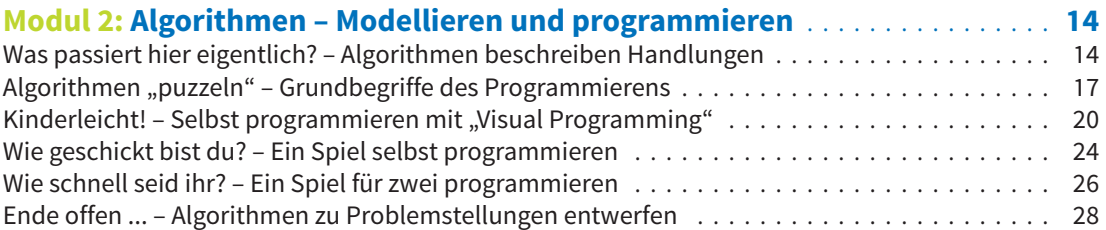

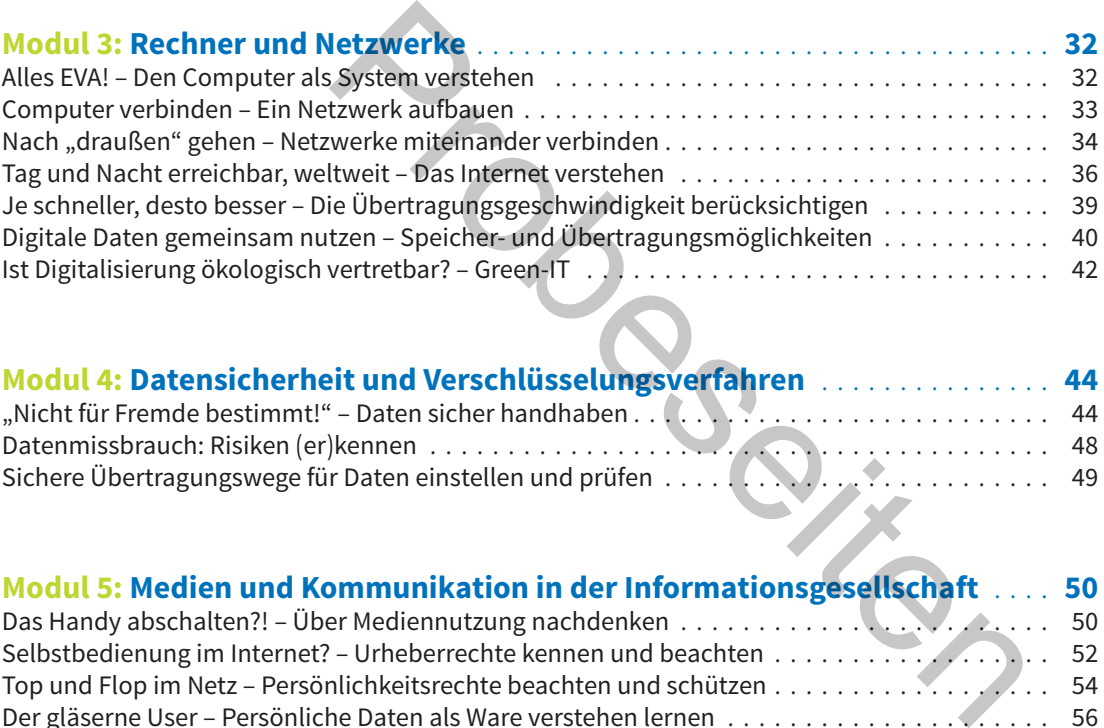

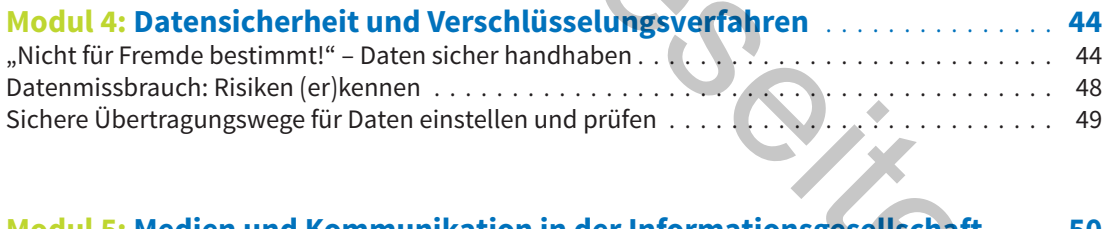

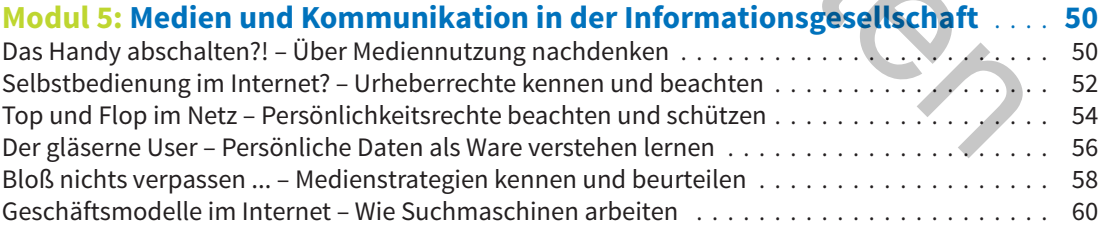

# **Anhang**

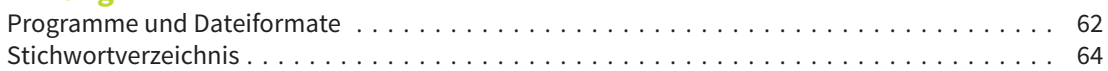

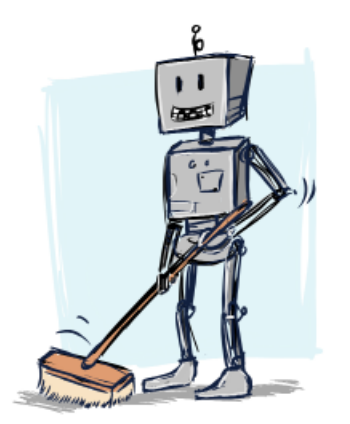

# **Was passiert hier eigentlich? – Algorithmen beschreiben Handlungen**

**1**

Wähle eine Lernpartnerin/einen Lernpartner:

Kennt ihr "Blindenhunde"? Sie lotsen ihre Herrchen oder Frauchen durch den Alltag und sorgen dafür, dass sie Hindernisse und Stolperfallen umlaufen.

a) Eine Person schließt die Augen. Die andere Person baut einen Parcours auf, z. B. mit zwei Stühlen. Dann leitet sie die "blinde" Person mit klaren, eindeutigen Anweisungen an, die Strecke mit den Hindernissen zu bewältigen, z. B. mit solchen Befehlen:

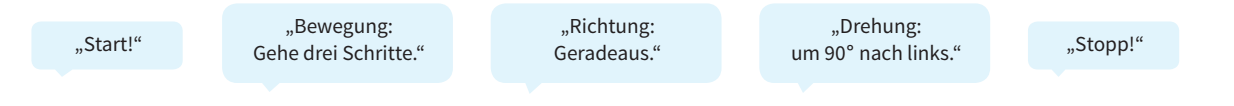

- b) Wertet eure Erfahrungen aus, nachdem jeder einmal "Blinder" und einmal "Blindenhund" war: Was hat gut geklappt? Was war schwierig?
- **2**

Wähle eine Lernpartnerin/einen Lernpartner:

a) Erklärt dem Serviceroboter Robert, wie er das Pausenbrot für Leni herstellen soll. Bringt dazu die Gegenstände in die richtige Reihen folge und notiert Verben für die Aktivitäten, die der Roboter dazu ausführen muss.

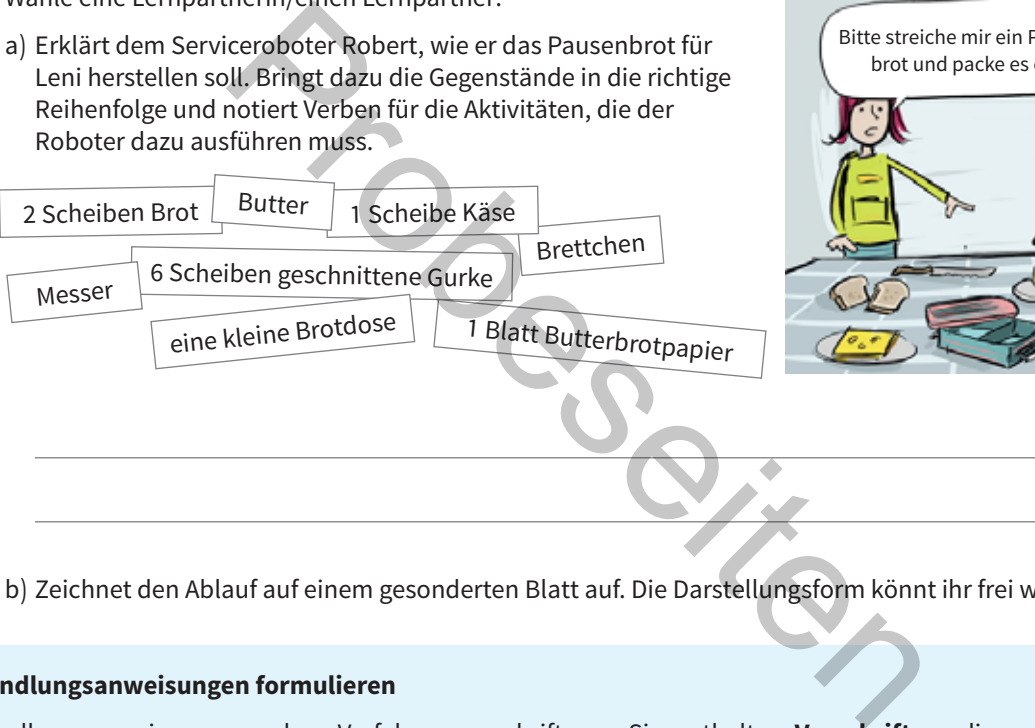

b) Zeichnet den Ablauf auf einem gesonderten Blatt auf. Die Darstellungsform könnt ihr frei wählen.

#### **Handlungsanweisungen formulieren**

Handlungsanweisungen oder Verfahrensvorschriften gibt es im Alltag in vielerlei Zusammenhängen, z. B.:

- Gebrauchsanweisungen für Geräte,
- Kochrezepte,
- Bastelanleitungen,
- chemische Versuchsanordnungen,
- mathematische Lösungsverfahren.

Sie enthalten **Vorschriften,** die man einhalten muss, wenn man ein bestimmtes Ergebnis erzielen will. Damit jeder sie verstehen und nachmachen kann, muss man die Abläufe

Bitte streiche mir ein Pausenbrot und packe es ein!

?

- in klar verständliche, gut ausführbare **Einzelschritte** gliedern und
- die Verfahrensvorschriften dafür **in der richtigen Reihenfolge** darstellen.
- a) Du sollst deinen Wecker für morgen früh stellen. Überlege zuerst: Wie entscheidest du, auf welche Uhrzeit du ihn stellen musst? Notiere dafür notwendige Informationen. **3**

b) Notiere die Handlungsschritte in der richtigen Reihenfolge.

#### **Modellieren – Probleme verstehen und Handlungsanweisungen formulieren**

Leni möchte, dass Robert jeden Abend den Wecker für den nächsten Morgen stellt. Für diesen Handlungsablauf muss der Serviceroboter bestimmte Voraussetzungen prüfen und Entscheidungen treffen:

- Ist eine **Voraussetzung erfüllt (= ja/richtig),** folgt der nächste festgelegte Handlungsschritt.
- Ist die **Voraussetzung nicht erfüllt (= nein/falsch),** folgt kein oder ein anderer Handlungsschritt.

Leni hat ihren Kalender in Roberts Programm abgespeichert, damit Robert z. B. durch einen Datenabruf klären kann, ob am nächsten Tag Schule ist oder ob ein Fußballspiel mit der Mannschaft ansteht. Fußballspiele können während der Schulferien auch an einem Werktag stattfinden.

Damit Robert den Wecker selbstständig stellen kann, hat Leni alle Handlungsmöglichkeiten durchdacht und in Arbeitsanweisungen zerlegt. Diese stellt sie in einem Entscheidungsbaum dar:

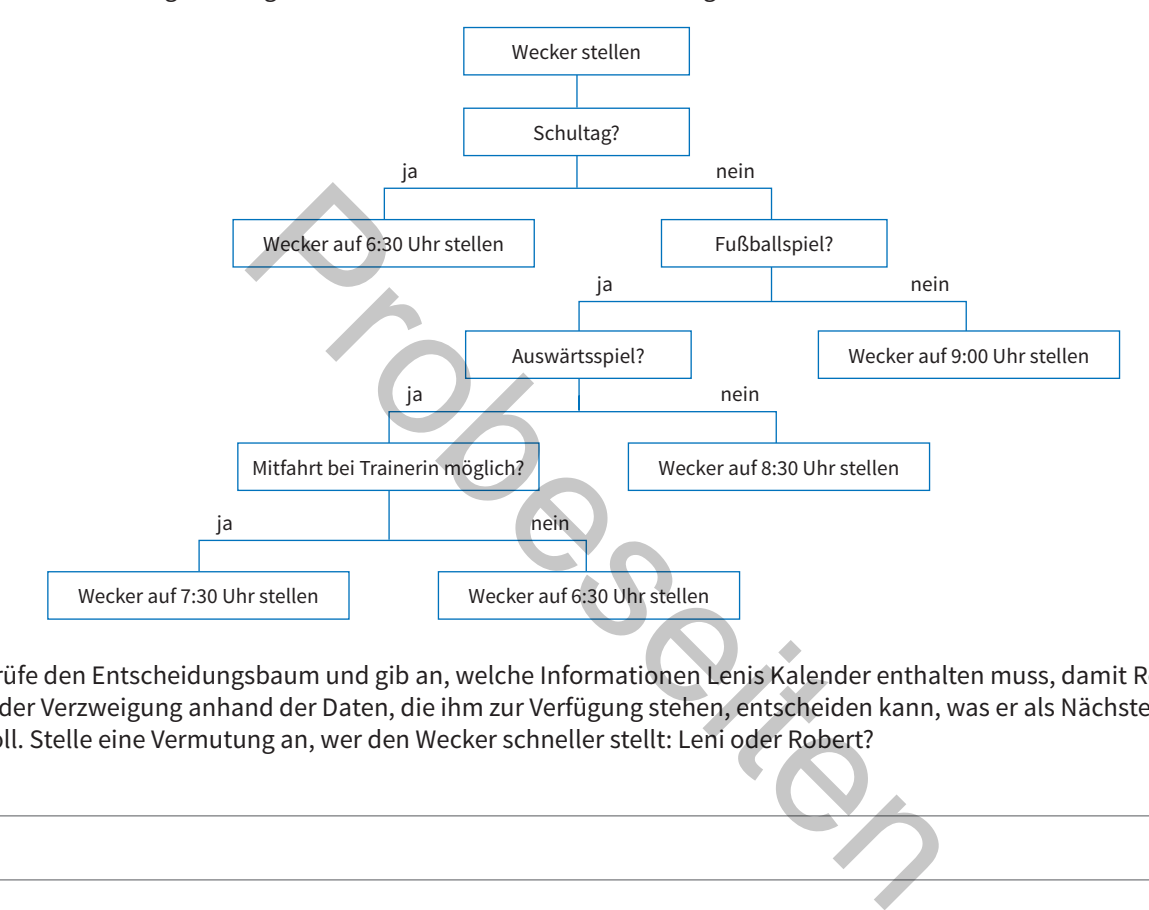

Prüfe den Entscheidungsbaum und gib an, welche Informationen Lenis Kalender enthalten muss, damit Robert an jeder Verzweigung anhand der Daten, die ihm zur Verfügung stehen, entscheiden kann, was er als Nächstes tun soll. Stelle eine Vermutung an, wer den Wecker schneller stellt: Leni oder Robert?

#### **Die Realität im Modell nachbilden**

**1**

Will man, dass ein Computer ein bestimmtes Problem löst, muss man es zunächst strukturieren und beschreiben. Eine **vereinfachte Beschreibung** eines tatsächlich gegebenen (z. B. Fertigungsmaschine) oder eines gedanklichen Systems (z. B. mathematisches Problem) nennt man **Modell.**

Ein Modell beinhaltet eine bestimmte **Zielsetzung** und stellt wesentliche **Eigenschaften** des Systems **formal** und **anschaulich** dar. Es stimmt in wichtigen Eigenschaften mit der Realität überein, aber nicht in allen. Damit ein Computer das Problem lösen kann, muss das Modell mit **Verarbeitungsvorschriften (Algorithmen)** arbeiten.

Das Wort "Algorithmus" stammt aus dem Arabischen. Recherchiere seine Geschichte und notiere die Bedeutung. **2**

**2**

**3**

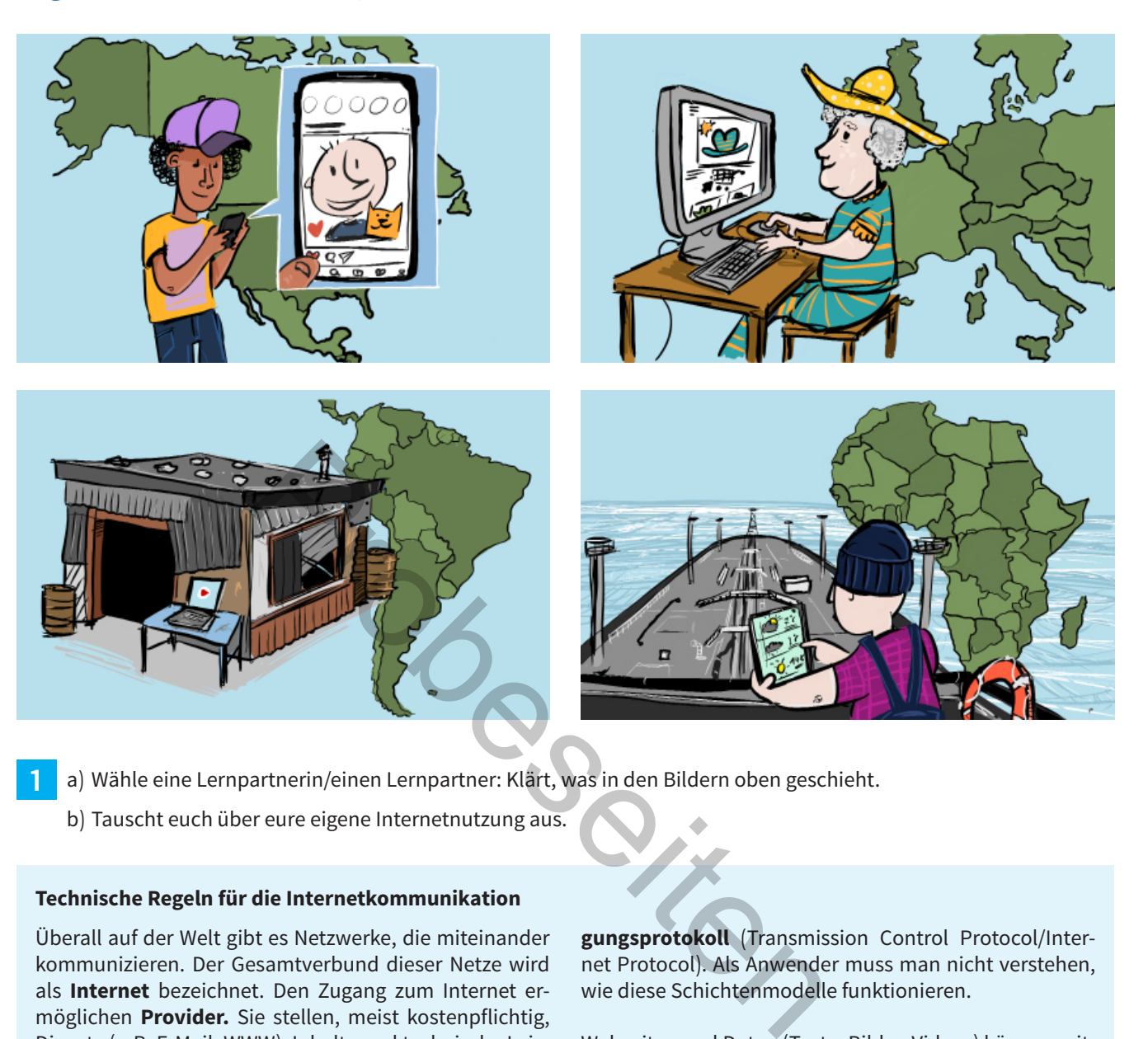

### **Tag und Nacht erreichbar, weltweit – Das Internet verstehen**

- a) Wähle eine Lernpartnerin/einen Lernpartner: Klärt, was in den Bildern oben geschieht. **1**
	- b) Tauscht euch über eure eigene Internetnutzung aus.

#### **Technische Regeln für die Internetkommunikation**

Überall auf der Welt gibt es Netzwerke, die miteinander kommunizieren. Der Gesamtverbund dieser Netze wird als **Internet** bezeichnet. Den Zugang zum Internet ermöglichen **Provider.** Sie stellen, meist kostenpflichtig, Dienste (z. B. E-Mail, WWW), Inhalte und technische Leistungen bereit.

Das globale Netz kann nur funktionieren, wenn die Datenübertragung zwischen Knoten (Datenaustauschpunkten, vgl. S. 33) einheitlichen Regeln folgt, welche in **Internetprotokollen** festgelegt sind. Sie beschreiben die einzelnen Aufgaben während der Datenübertragung und legen z. B. Schnittstellen fest. In der Praxis häufig sind das **ISO-/OSI-Modell** und das **TCP/IP-Übertra-**

**gungsprotokoll** (Transmission Control Protocol/Internet Protocol). Als Anwender muss man nicht verstehen, wie diese Schichtenmodelle funktionieren.

Webseiten und Daten (Texte, Bilder, Videos) können mithilfe eines **Browsers** und mit einer **Internetadresse (URL)** von einem Server (Speicherplatz) abgerufen werden. Die Gesamtheit der bereitstehenden Webseiten bildet das **WWW** (World Wide Web). Das Übertragungsprotokoll **HTTP** (Hyper Text Transport Protocol) gewährleistet, dass die Webseiten überall gleich angezeigt werden. **HTTPS** ist ein abhörsicheres, verschlüsseltes Protokoll (s = secure/sicher, vgl. S. 49).

- a) Prüft, welche Browser in der Schule und zu Hause bereitstehen, um Webseiten aufzurufen. **2**
	- b) Klärt in der Klasse mit der Lehrkraft, welche Vor- oder Nachteile einzelne Browser haben.
- a) Erklärt, warum Jugendliche auf jedem Kontinent die Webseite von "Unicef" aufrufen können. **3**
	- b) Recherchiert, welche Aufgaben "Unicef" hat. Notiert die URLs, unter denen ihr Informationen findet.
	- c) Vergleicht und diskutiert eure Ergebnisse in Bezug auf die URLs in der Klasse.

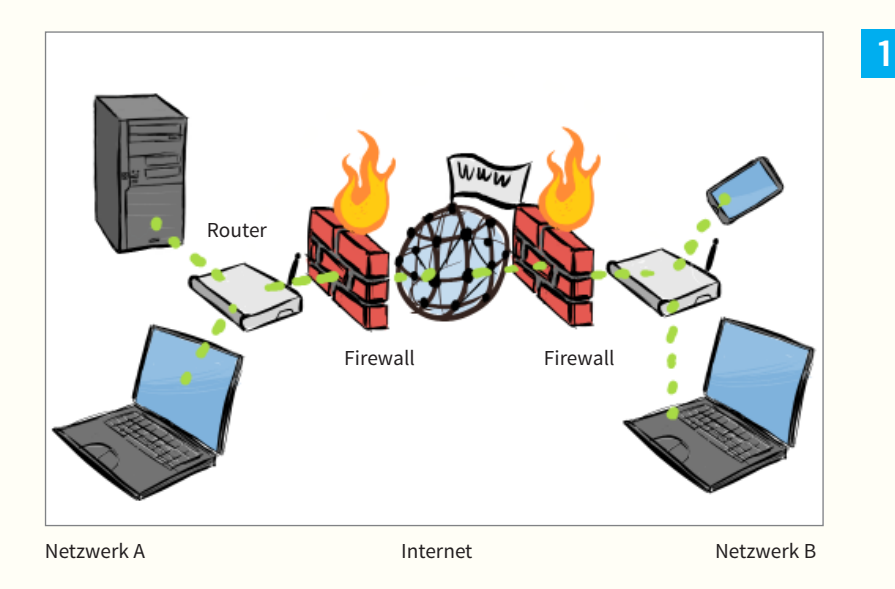

Diskutiert: Wie könnten sich die Geräte innerhalb der Netzwerke A und B erkennen? Wie ließe sich sicherstellen, dass sich im Netzwerk A keine Geräte aus dem Netzwerk B anmelden (Tipp: vgl. S. 33)?

#### **Geräte identifizieren: MAC- und IP-Adressen**

In einem Netzwerk müssen Sender und Empfänger **ein**deutige Adressen haben. Der Absender "verpackt" die Daten, verbindet sie mit der Empfängeradresse und schickt sie los. Möglicherweise werden sie über verschiedene Knoten weitergeleitet (vgl. S. 33), das weiß der Absender nicht, aber die Daten müssen zielgenau und zuverlässig ankommen.

Jede **Netzwerkkarte** bekommt vom Hersteller eine feste, weltweit einmalige Nummer, die **MAC-Adresse** (Media Access Control), mit der ein Gerät zweifelsfrei zu identifizieren ist (vgl. eingestanzte Fahrgestellnummer eines Autos). Beispiel (hexadezimal): 00-25-22-EA-C1-18 (Herstellercode, Gerätecode).

**In einem Netzwerk** bekommt jeder Computer zusätzlich eine individuelle **IP-Adresse** zugewiesen (vgl. veränderbares Kfz-Kennzeichen). Beispiel (dezimal): 192.168.13.215 (Netzwerkanteil, DHCP-Server/Router-Kennung). Alle Teilnehmer mit demselben Netzwerkanteil können miteinander kommunizieren.

Router verbinden im Internet unterschiedliche Netzwerke miteinander. Das **DHCP-Protokoll** (Dynamic Host Configuration Protocol) enthält die Regeln für die Kommunikation (vgl. S. 36). Es sorgt dafür, dass die IP-Adresse in einem lokalen Netzwerk automatisch vergeben wird und dass keine Adresse doppelt vorkommt. So kann der Inhaber eines Anschlusses über die IP-Adresse, die im Internet "sichtbar" ist, und über die MAC-Adresse identifiziert werden. **Example 19 Adressen**<br>
Sender und Empfänger ein-<br>
Router verbinden im Internet u<br>
Der Absender "verpackt" die ke miteinander. Das **DHCP-P**<br>
der Empfängeradresse und Configuration Protocol) enthält<br>
ise werden sie über vers

Dem **IPv4-Protokoll** folgend besteht eine IP-Adresse aus 4 Byte, von denen jedes einen Wert zwischen 0 und 255 haben kann. Theoretisch können ca. 4,3 Milliarden Endgeräte angemeldet werden. Weil die fortschreitende Digitalisierung aber viel, viel mehr Geräte fordert, wird nach und nach das **IPv6-Protokoll** eingeführt. Es erlaubt 2128 unterschiedliche IP-Adressen. Moderne Betriebssysteme können alle IP-Adressen erkennen.

a) Recherchiere, wie du für das Betriebssystem deines Rechners die IP- und die MAC-Adresse herausfindest. Trage dann die Daten deines Computers ein.

IP-Adresse: MAC-Adresse:

**2**

b) Erkundige dich, wie du die MAC-Adresse deines Smartphones herausfindest.

- a) Informiere dich, wie lange Internet-Provider IP-Adressen laut Gesetz speichern dürfen/müssen. Notiere. **3**
	- b) Diskutiert, warum bzw. in welchem Zusammenhang dies wichtig ist.
- Recherchiere, was "Internet der Dinge" (IoT = Internet of Things) bedeutet, und berechne, wie viele Adressen  $2^{128}$  sind. **4**

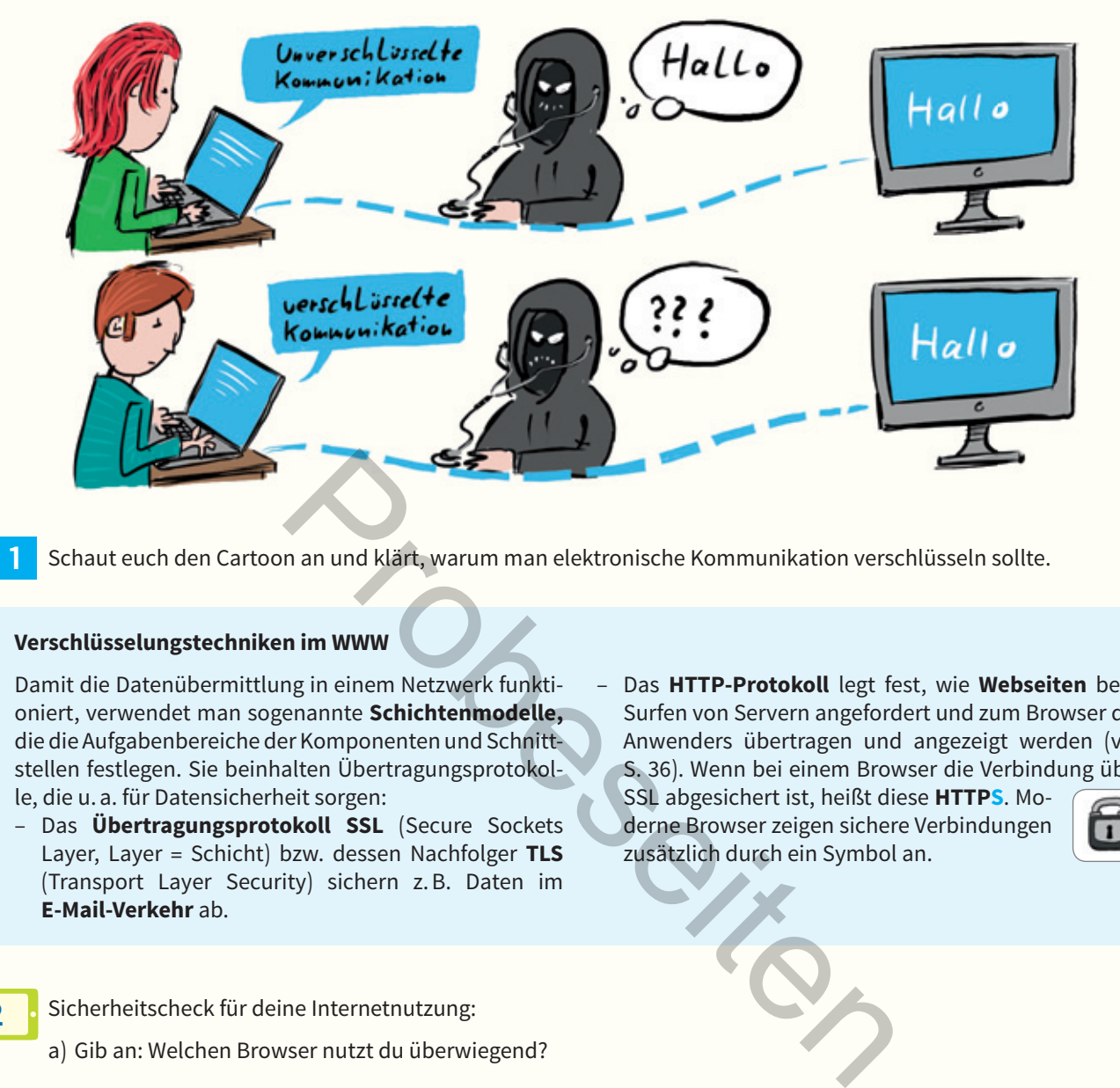

# **Sichere Übertragungswege für Daten einstellen und prüfen**

Schaut euch den Cartoon an und klärt, warum man elektronische Kommunikation verschlüsseln sollte.

#### **Verschlüsselungstechniken im WWW**

Damit die Datenübermittlung in einem Netzwerk funktioniert, verwendet man sogenannte **Schichtenmodelle,** die die Aufgabenbereiche der Komponenten und Schnittstellen festlegen. Sie beinhalten Übertragungsprotokolle, die u. a. für Datensicherheit sorgen:

- Das **Übertragungsprotokoll SSL** (Secure Sockets Layer, Layer = Schicht) bzw. dessen Nachfolger **TLS** (Transport Layer Security) sichern z. B. Daten im **E-Mail-Verkehr** ab.
- Das **HTTP-Protokoll** legt fest, wie **Webseiten** beim Surfen von Servern angefordert und zum Browser des Anwenders übertragen und angezeigt werden (vgl. S. 36). Wenn bei einem Browser die Verbindung über

SSL abgesichert ist, heißt diese **HTTPS**. Moderne Browser zeigen sichere Verbindungen zusätzlich durch ein Symbol an.

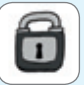

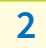

**1**

Sicherheitscheck für deine Internetnutzung:

- a) Gib an: Welchen Browser nutzt du überwiegend?
- b) Gib eine Internetadresse deiner Wahl ein. Siehst du das Zeichen für eine sichere Verbindung?  $\Box$  ja  $\Box$  nein

- c) Notiere: Welchen E-Mail-Dienst nutzt du überwiegend?
- d) Recherchiere, wie man bei deinem Dienst eine SSL-/TSL-Verschlüsselung einstellt, und richte sie ein.
- e) Klicke in deiner Messenger-App auf "Einstellungen" → "Sicherheit" und mache dich mit den Optionen vertraut. Prüfe: Gibt es eine Verschlüsselung? Kann man die Zwei-Faktor-Authentifizierung einstellen? Optimiere deine Einstellungen so, dass sie das für dich größte Maß an Sicherheit und Komfort bieten.
- Recherchiere, wie man mit deinem Betriebssystem Daten auf einem USB-Stick verschlüsseln kann. Prüfe auch, ob es dafür geeignete und kostenlose Software gibt. Sichere deinen USB-Stick mit einem Passwort und einer Verschlüsselung. **3**

# Oje, ich muss noch für die Leni hat ein Mathearbeit morgen üben! neues Foto gepostet. **BHTAM** MATHI  $\circ\circ\circ$ Morgen Mathearbeit … bin fleißig Exercise Completed.<br>
Fotogeliked.<br>
The Complete of Complete Complete Complete Control of Bank deline<br>
The Complete Complete Complete Complete Complete Complete Complete Complete Complete Complete Complete Complete Complete Cem hat dein Foto geliked.

# **Bloß nichts verpassen … – Medienstrategien kennen und beurteilen**

- a) Beschreibe die Situation, die der Comic oben zeigt. **1**
	- b) Überlege: Kennst du ähnliche Situationen, in denen dich eine App von deinen eigentlichen Absichten ablenkt? Notiere Stichworte.

c) Schreibe vier Apps auf, die du regelmäßig nutzt, und notiere die Funktion, z. B. "Kommunikation".

#### **FOMO und POPC**

Die Sorge, etwas zu verpassen, weil man nicht zur richtigen Zeit am richtigen Ort ist, ist sehr menschlich. Sie wird als "Fear of missing out" (FOMO) bezeichnet. Elektronische Medien sind jederzeit und an jedem Ort verfügbar. Wenn man also nonstop online "dabei" ist, dann verpasst man nichts.

Soziale Plattformen geben ununterbrochen Einblick in das Leben der Freunde und Bekannten. Ständige Status-Updates informieren über die Aktivitäten des Freundes-

kreises. Dieser Zustand wird als "Permanently online, permanently connected" (POPC) bezeichnet.

Verhaltensforscher weisen darauf hin, dass die sozialen Netzwerke auch dazu verführen, sich selbst ununterbrochen mit anderen zu vergleichen. Manchmal fällt es schwer, einfach "bei sich" zu bleiben und etwas konzentriert zu erledigen.

2 a) Tausche dich mit einer Partnerin/einem Partner aus:

- Kennt ihr selbst FOMO-Phasen? Wann sind diese besonders intensiv?
- Ist POPC eine zutreffende Beschreibung für euren Freundeskreis oder eure Familien? Gibt es Unterschiede?
- b) Diskutiert: Kann man FOMO als Sucht bezeichnen (vgl. Kriterien von S. 51)?

**5**

#### **Nutzer "bei der Stange halten"**

Die Unternehmen, die soziale Netzwerke bereitstellen, wollen so viele Daten wie nur möglich über die Anwender bekommen (vgl. S. 56–57). Darum fördern sie POPC-Verhalten aktiv durch einige "Tricks".

#### **Trick 1: Autoplay**

Wer ein Video anschaut, bekommt im Anschluss sofort ein neues, ähnliches Video angeboten. Es werden so lange weitere Videos abgespielt, bis man die App oder Internetseite verlässt.

#### **Trick 2: Benachrichtigungen**

Soziale Netzwerke versenden automatisch Mitteilungen, z. B.: "Dein Freund XY hat etwas Neues gepostet.", "Du hast seit 24 Stunden nicht nachgeschaut, was deine Freunde gepostet haben.", "YZ hat auf dein Foto reagiert." Diese Nachrichten fordern geradezu auf, sofort nachzuschauen.

#### **Trick 3: Streak (engl. für Serie)**

Wer jeden Tag mit einer bestimmten Person kommuniziert, wird belohnt. Es erscheint ein Emoji (z. B. eine Flamme) sowie die Anzahl der Tage, an denen man ohne Pause kommuniziert hat. Wenn man die Flamme einmal erreicht hat, will man diese Belohnung nicht mehr verlieren. Wird der Kontakt aber nur einen Tag unterbrochen, ist sie verloren.

- a) Prüfe die bei Aufgabe 1 c notierten Apps daraufhin, ob sie einen oder mehrere der oben beschriebenen Tricks anwenden. Notiere ggf., welche/-n. **3** 1 c notierten Apps daraufhin, ob sie einen oder mehrere der ober<br>Erf, welche/-n.<br>Probeseiten aus der Plutzung von sozialen Netzwerken/Mes<br>Probeseiten aus darauf darauf darauf darauf darauf darauf darauf darauf darauf darau
	- b) Tauscht euch über eure Erfahrungen mit solchen Tricks aus: Lasst ihr euch davon beeinflussen?
- a) Nenne je zwei wichtige Vor- und Nachteile der Nutzung von sozialen Netzwerken/Messaging-Diensten. **4**

Vorteile (= Chancen):

Nachteile (= Risiken):

b) Wäge Chancen und Risiken gegeneinander ab. Benenne deine Meinung, indem du im Rahmen die nicht zutreffende Angabe streichst.

# Ich bin für / gegen eine freiwillige zeitliche Begrenzung der Online-Erreichbarkeit.

c) Verfasse einen kurzen Kommentar für einen Internetblog, in dem du zwei Argumente und dazu passende Beispiele nennst, die deine Meinung unterstützen.

**5**

Erstellt einen Film oder ein Hörspiel und setzt eine der folgenden Situationen in Szene. Entwickelt Dialoge, die eure Arbeitsergebnisse der Seiten 58 und 59 aufgreifen.

- **A** Lucas Mutter schickt ihn ins Bett. Aber Luca will dringend noch schauen, was ein Freund hochgeladen hat.
- **B** Cem kündigt lautstark an, sein Zimmer aufzuräumen. Als Deniz zwei Stunden später zu ihm geht, sitzt Cem mitten im unveränderten Chaos und postet Fotos von seinem Zimmer in den sozialen Netzwerken.